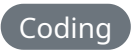

## **Using EditorConfig to improve coding style consistency**

EditorConfig has been around for almost a decade at this point. It is widely supported by many editors natively and many more with plugins.

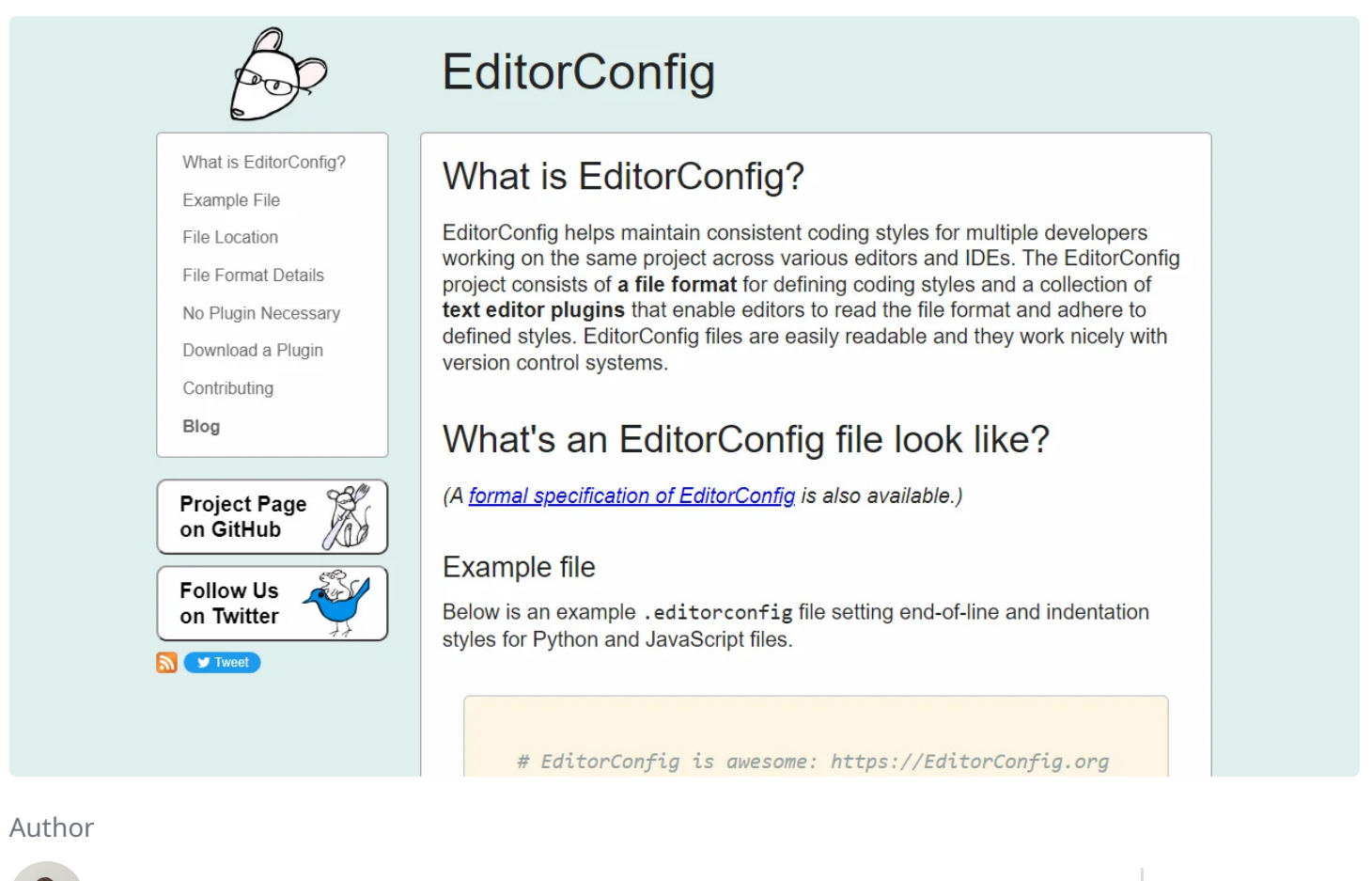

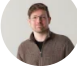

**Isaac Bythewood** May 21, 2022

EditorConfig has been around for almost a decade at this point. It is widely supported by many editors natively and many more with plugins. You can find more information about their support editors on **[EditorConfig's](https://editorconfig.org/) site.** My current configuration looks something like this.

```
1 root = true
 [*]
3
 4 charset = utf-85 indent_style = space
 6 indent_size = 2\overline{7} <code>end_of_line = lf</code>
 insert_final_newline = true
8
 trim_trailing_whitespace = true
9
[*.py]
11
12 indent_size = 4
[*.md]
14
15 trim\_training\_whitespace = false16 indent_size = 410
13
```
I currently use a standard .editorconfig on all of my projects and the only exceptions are Python and Markdown since I prefer an indent size of 2 but Python's community has standardized around spaces. Markdown also has an odd way of adding line breaks by adding a space at the end of a line so I have to avoid stripping that extra whitespace.